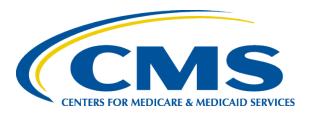

# Encounter Data: Monitoring & Evaluation

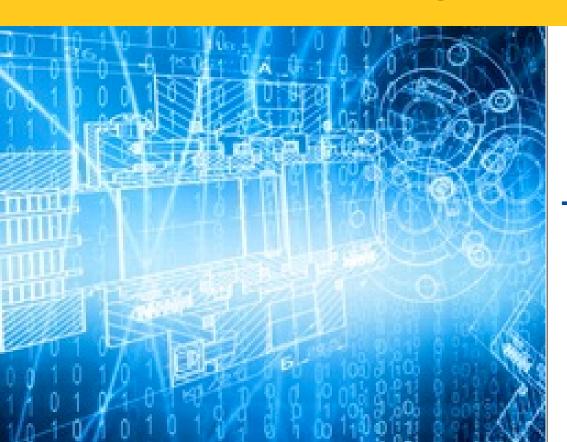

Thursday, August 25, 2016

## Agenda

- > Introduction
  - Session Guidelines
  - Upcoming User Group calls
- ➤ Encounter Data Monitoring & Evaluation
  - Report Cards Round 3
- ➤ Operational Encounter Data & Risk Adjustment Updates
- > Frequently Asked Questions
- > Q & A

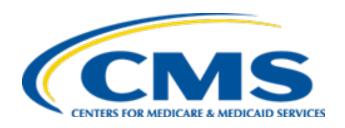

## Introduction

### **Session Guidelines**

- ➤ This is a 1 ½ hour webinar session for MAOs and other entities submitting data to the Encounter Data System
- There will be opportunities to submit questions via the webinar QA feature
- ➤ For questions regarding content of this webinar, submit inquiries to the CMS Encounter Data mailbox at: EncounterData@cms.hhs.gov
- ➤ Slides and documented Q&As will be posted in coming weeks on the CSSC Operations webpage under *Medicare Encounter Data>User Group*
- ➤ Please refer to <a href="http://tarsc.info">http://tarsc.info</a> for the most up to date details regarding Encounter Data training opportunities

## Upcoming Encounter Data and Risk Adjustment User Group Calls

- ➤ CMS plans to hold monthly user group calls to address topics related to risk adjustment data (EDS and RAPS data submissions)
- The current plan is to hold calls on or around the 3<sup>rd</sup>.

  Thursday of each month
- The topics and dates will be posted on <a href="http://tarsc.info">http://tarsc.info</a>

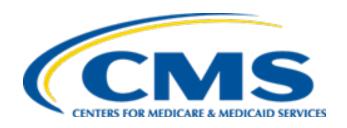

# Encounter Data Monitoring & Evaluation

## Monitoring & Evaluation - Overview

- ➤ CMS is taking an incremental approach to the monitoring and evaluation of encounter data submissions, completeness and quality that is in line with the progressive growth and maturity of the Medicare Advantage (MA) encounter data system (EDS)
- ➤ Since 2012, 2+ billion encounter data records (EDRs) have been submitted and processed
- ➤ Phases I & II
  - Phase I Certification & File Submission
  - Phase II Encounter Data Completeness & Quality

## Phase I – Certification & File Submission

- Phase I
  - Certification
  - Successful submission of files to the Encounter Data System
- ➤ CMS has been working with submitters since 2012 to monitor progress, communicate failures, and provide technical assistance
- Submission Stats
  - 99% of MAOs submitting data
  - Handful requiring technical assistance to complete end-to-end certification process

## Phase II – Completeness & Quality

### ➤ Three Key Steps

### 1. Analysis

Define and develop key performance measures

#### 2. Communication

- Contract-level communications based on analysis of key performance measures to submitters
- Broader communications related to monitoring

### 3. Follow up

- E-mails
- Phone Calls
- Technical Assistance

## Phase II – Completeness & Quality (continued)

- ➤ Recent broad communications on encounter data submissions
  - HPMS Memo "Encounter Data Submission Timing Guidance – Reminder and Update", July 26, 2016
  - HPMS Memo "Encounter Data Software Releases", July 8, 2016
  - EDS Companion Guides July 2016 Release
  - Report Cards Round 1 September 2015
  - Report Cards Round 2 May 2016
  - Report Cards Round 3 Expected September 2016

## Report Cards & Monitoring

- Primary tool for communicating CMS's analyses of encounter data completeness and quality to submitters
- CMS will use the information to monitor and evaluate the quality of encounter data
- Submitters should use the report cards to evaluate their own performance relative to benchmarks and identify target areas for improvement in encounter data quality, which ultimately will help with payment accuracy
  - For example, if your submission of inpatient data looks low relative to Fee-for-Service (FFS) or other MA plans in your area, there may be gaps in your data for various reasons (providers not submitting complete data or data system issues)

## Report Cards & Monitoring (continued)

- ➤ We are building on the report cards that entities have been receiving and that are distributed via HPMS.
  - New metrics will continue to be distributed through HPMS
  - PDF Format
- ➤ CMS has developed key performance metrics in three performance areas: Submission, Volume, and Quality
- ➤ Where applicable, benchmarks are included with the key performance metric
- > Technical notes included in the report cards describe the calculations of metrics and respective benchmarks

## Report Cards & Monitoring (continued)

- CMS plans to introduce additional key performance measures and benchmarks over time
  - Example of a potential metric in submission performance area
    - Metric that shows the top 3 error codes for a contract
  - Example of a potential benchmark
    - Regional match rate for No-Pay claims
- ➤ CMS will describe these new metrics in User Group calls and the technical notes in the report cards will provide detail on the construction of metrics and benchmarks

## Report Cards & Monitoring (continued)

- ➤ The report cards address the three performance areas: Submission, Volume, and Quality
  - Submission metrics are intended to measure how well submitters are meeting submission guidelines. For example, if you are a small contract, the metric shows whether a file has been submitted each month at a minimum.
  - Volume metrics look at the reasonableness of the volume of submissions relative to other submitters. The purpose of these metrics is to assess the completeness of encounter data.
  - Finally, quality metrics measure the validity of the encounter data fields. CMS expects that error rates, measured by edits, will decrease over time.
- ➤ All sections of the report card should be used to improve encounter data

## Report Cards - Metrics & Benchmarks to Date

| Release<br>Date | Metrics                                                                                                    | Benchmarks                                                                                                    |
|-----------------|----------------------------------------------------------------------------------------------------|----------------------------------------------------------------------------------------------------|
| Sep 2015        | <ul> <li>EDRs per 1,000 Enrollees, Total</li> <li>EDRs per 1,000 Enrollees,<br/>Institutional, Professional,<br/>Outpatient, and DME</li> </ul> | <ul> <li>EDRs per 1,000 Enrollees, All<br/>MAOs</li> <li>FFS Claims per 1,000 Beneficiaries,<br/>National</li> </ul>                                                                                             |
| May 2016        | <ul> <li>EDRs per 1,000 Enrollees, Total</li> <li>EDRs per 1,000 Enrollees,<br/>Institutional, Professional,<br/>Outpatient, and DME</li> </ul> | <ul> <li>EDRs per 1,000 Enrollees, All MAOs</li> <li>EDRs per 1,000 Enrollees, MA Region</li> <li>FFS Claims per 1,000 Beneficiaries, National</li> <li>FFS Claims per 1,000 Beneficiaries, MA Region</li> </ul> |
|                 | <ul> <li>No-Pay Claims Analysis<br/>(Institutional EDRs only)</li> </ul>                                                                        |                                                                                                    |

## Report Cards – Round 3

| Release<br>Date | Metrics                                                                                                    | Benchmarks                                                                                                    |
|-----------------|----------------------------------------------------------------------------------------------------|----------------------------------------------------------------------------------------------------|
| Sep 2016        | <ul> <li>EDRs per 1,000 Enrollees, Total</li> <li>EDRs per 1,000 Enrollees,<br/>Institutional, Professional,<br/>Outpatient, and DME</li> </ul>                                                                                                    | <ul> <li>EDRs per 1,000 Enrollees, All MAOs</li> <li>EDRs per 1,000 Enrollees, MA Region</li> <li>FFS Claims per 1,000 Beneficiaries,<br/>National</li> <li>FFS Claims per 1,000 Beneficiaries,<br/>MA Region</li> </ul> |
|                 | <ul> <li>No-Pay Claims Analysis         (Institutional EDRs only)     </li> </ul>                                                                                                    | Under development                                                                                                    |
|                 | <ul> <li>Quarterly Operational         Performance Metrics         Submission – Frequency         Volume – EDRs per 1,000             Enrollees, Total, Accepted,             Final Action = "Y"         Quality – EDPS Record-Level             Error Rates     </li> </ul> | <ul> <li>Average for MAOs by Enrollment Size<br/>Category (small: &lt; 50K enrollees;<br/>medium: 50K-100K enrollees; large:<br/>&gt; 100K enrollees)</li> </ul>                                                         |

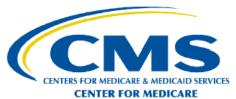

Name: Test Corp Contract: TC12454 Enrollment: 73,333 Plan Size: Medium

#### SECTION 1: ENCOUNTER DATA SUBMISSION REPORT - Q2 2016

| SUBMISSION - KEY PERFORMANCE INDICATORS |                     |          |          |         |         |
|-----------------------------------------|---------------------|----------|----------|---------|---------|
|                                         | Medium Plan Average | <b>:</b> | Contract | Measure |         |
| Frequency                               | Q2 2016             | Q1 2016  | Q2 2016  | Q3 2016 | Q4 2016 |
| Percent of Bi-Weeks Submitted           | 91%                 | 83%      | 100%     |         |         |
| Total Number of Submissions             |                     | 20       | 16       |         |         |
| Number of Bi-Weeks with Submission      | 6.4                 | 5        | 7        |         |         |
| Number of Bi-Weeks in Quarter           |                     | 6        | 7        |         |         |

|                                    | VOLUME - KEY PI     | ERFORMANCE INDIC | ATORS            |                  |         |  |
|------------------------------------|---------------------|------------------|------------------|------------------|---------|--|
|                                    | Medium Plan Average |                  |                  | Contract Measure |         |  |
| Submitted per 1,000 Beneficiary    | Q2 2016             | Q1 2016          | Q2 2016          | Q3 2016          | Q4 2016 |  |
| Total Encounters                   | 8,324               | 2,897            | 962              |                  |         |  |
| Durable Medical Equipment          | 287                 | 649              | 63               |                  |         |  |
| Institutional                      | 1,144               | 773              | 578              |                  |         |  |
| Professional                       | 6,893               | 1,474            | 322              |                  |         |  |
|                                    | Medium Plan Average |                  | Contract Measure |                  |         |  |
| Accepted per 1,000 Beneficiary     | Q2 2016             | Q1 2016          | Q2 2016          | Q3 2016          | Q4 2016 |  |
| Total Encounters                   | 8,054               | 2,598            | 604              |                  |         |  |
| Durable Medical Equipment          | 272                 | 644              | 61               |                  |         |  |
| Institutional                      | 1,081               | 528              | 486              |                  |         |  |
| Professional                       | 6,701               | 1,425            | 57               |                  |         |  |
|                                    | Medium Plan Average |                  | Contract         | Measure          |         |  |
| Final Action per 1,000 Beneficiary | Q2 2016             | Q1 2016          | Q2 2016          | Q3 2016          | Q4 2016 |  |
| Total Encounters                   | 7,631               | 2,336            | 577              |                  |         |  |
| Durable Medical Equipment          | 264                 | 641              | 61               |                  |         |  |
| Institutional                      | 992                 | 462              | <b>4</b> 62      |                  |         |  |
| Professional                       | 6,375               | 1,233            | 54               |                  |         |  |

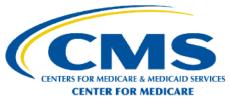

Name: Test Corp Contract: TC12454 Enrollment: 73,333 Plan Size: Medium

#### SECTION 1: ENCOUNTER DATA SUBMISSION REPORT - Q2 2016 Continued

|                                           | OHALITY KEY DE                        | DEODMANCE INDIC | CATORS   |         |         |
|-------------------------------------------|---------------------------------------|-----------------|----------|---------|---------|
|                                           | · · · · · · · · · · · · · · · · · · · | RFORMANCE INDIC |          |         |         |
|                                           | Medium Plan Average                   |                 | Contract | Measure |         |
| Total Rejection Rates                     | Q2 2016                               | Q1 2016         | Q2 2016  | Q3 2016 | Q4 2016 |
| Encounter Rejection Rate                  | 5.0%                                  | 10.3%           | 37.2%    |         |         |
| Encounters Rejected                       |                                       | 19,406          | 23,256   |         |         |
| Encounter Lines Rejection Rate            | 7.0%                                  | 5.8%            | 24.6%    |         |         |
| Encounter Lines Rejected                  |                                       | 26,353          | 70,419   |         |         |
|                                           | Medium Plan Average                   |                 | Contract | Measure |         |
| Durable Medical Equipment Rejection Rates | Q2 2016                               | Q1 2016         | Q2 2016  | Q3 2016 | Q4 2016 |
| Encounter Rejection Rate                  | 3.9%                                  | 0.8%            | 2.5%     |         |         |
| Encounters Rejected                       |                                       | 349             | 100      |         |         |
| Encounter Lines Rejection Rate            | 3.8%                                  | 0.9%            | 2.2%     |         |         |
| Encounter Lines Rejected                  |                                       | 603             | 174      |         |         |
| •                                         | Medium Plan Average                   |                 | Contract | Measure |         |
| Institutional Rejection Rates             | Q2 2016                               | Q1 2016         | Q2 2016  | Q3 2016 | Q4 2016 |
| Encounter Rejection Rate                  | 5.8%                                  | 31.7%           | 15.9%    |         |         |
| Encounters Rejected                       |                                       | 15,878          | 5,955    |         |         |
| Encounter Lines Rejection Rate            | 11%                                   | 9.4%            | 9.2%     |         |         |
| Encounter Lines Rejected                  |                                       | 20,969          | 20,087   |         |         |
| · ·                                       | Medium Plan Average                   | ,               | Contract | Measure |         |
| Professional Rejection Rates              | Q2 2016                               | Q1 2016         | Q2 2016  | Q3 2016 | Q4 2016 |
| Encounter Rejection Rate                  | 6.1%                                  | 3.3%            | 82.3%    |         |         |
| Encounters Rejected                       |                                       | 3,179           | 17,201   |         |         |
| Encounter Lines Rejection Rate            | 6.4%                                  | 2.8%            | 85.0%    |         |         |
| Encounter Lines Rejected                  |                                       | 4,781           | 50,158   |         |         |

#### **Test Corp**

#### Contract TC12454 Assigned Benchmark Region(s):

Arkansas and Missouri 2013/2014/2015

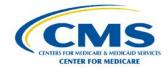

This report card presents information about your contract's encounter data submissions to the Centers for Medicare and Medicaid Services (CMS) for calendar years (CY) 2013 to 2015 Dates of Service (DOS). Sections 2 and 3 present information about your contract's encounter data record (EDR) submission volume, Section 4 presents the EDR submission volume data used for the charts, Section 5 presents additional information on your inpatient EDRs and Section 6 presents the inpatient EDR data used for the charts.

Section 2 compares your contract's overall EDR submission volume to: (1) the average EDR submission volume for other MA contracts in your contract's region; (2) the average EDR submission volume for MA contracts nationally; (3) the average Fee-For-Service (FFS) claims submission volume for your contract's region; and (4) the average national FFS claims submission volume. (See the Technical Notes for the definition of region and other variables.) Section 3 presents these submission volume comparisons for four service types: professional, inpatient, outpatient and durable medical equipment. All metrics are reported on per 1,000 enrolle-sheenficiaries.

#### SECTION 2: OVERALL ENCOUNTER DATA SUBMISSIONS (CYs 2013-2015)\*

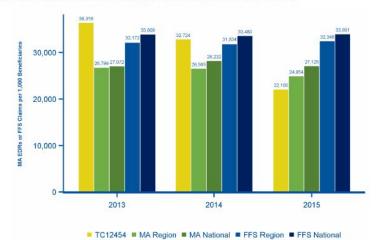

\*Notes:

 The deadline for submitting MA Encounter data for CY 2013 DOS was January 31st, 2015; the deadline for CY 2014 DOS was February 1st, 2016; and for CY 2015 DOS will be no earlier than January 31st, 2017.

2) EDRs per 1,000 Enrollees = (Number of EDRs / Average of a contract's monthly enrollments reported during the year)\*1,000

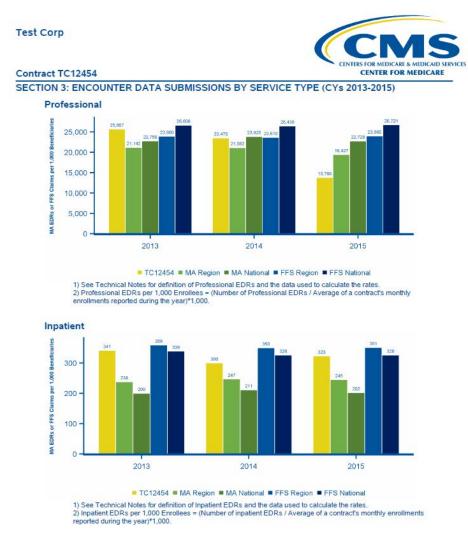

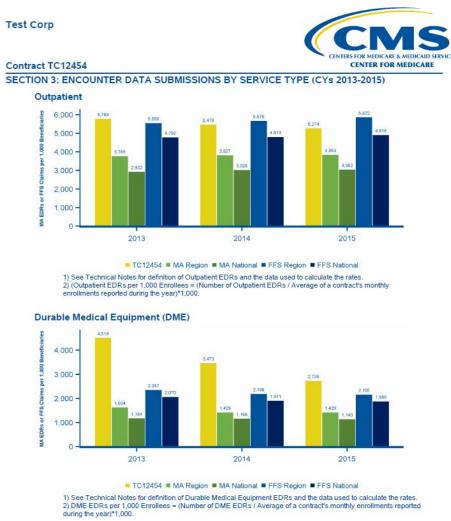

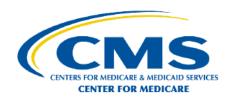

**Test Corp** 

Contract TC12454

**SECTION 4: CONTRACT DATA USED IN SECTIONS 2 AND 3** 

| Contract | TC12454    | Pro         | fessional                        | li li      | npatient                         | Ou          | tpatient                         |            | DME                              |
|----------|------------|-------------|----------------------------------|------------|----------------------------------|-------------|----------------------------------|------------|----------------------------------|
| Year     | Enrollment | # EDRs      | EDRs per 1,000<br>Enrollees      | # EDRs     | EDRs per 1,000<br>Enrollees      | # EDRs      | EDRs per 1,000<br>Enrollees      | # EDRs     | EDRs per 1,000<br>Enrollees      |
| 2013     | 33,136     | 850,497     | 25,667                           | 11,288     | 341                              | 191,818     | 5,789                            | 149,736    | 4,519                            |
| 2014     | 52,266     | 1,226,926   | 23,475                           | 15,666     | 300                              | 286,215     | 5,476                            | 181,507    | 3,473                            |
| 2015     | 57,881     | 796,914     | 13,768                           | 18,694     | 323                              | 305,259     | 5,274                            | 158,308    | 2,735                            |
| MA Natio | onal       |             |                                  |            |                                  |             |                                  |            |                                  |
| 2013     | 14,896,031 | 338,967,165 | 22,756                           | 2,979,864  | 200                              | 43,669,050  | 2,932                            | 17,631,756 | 1,184                            |
| 2014     | 16,297,258 | 388,283,740 | 23,825                           | 3,438,150  | 211                              | 49,351,776  | 3,028                            | 19,036,383 | 1,168                            |
| 2015     | 17,508,869 | 397,946,638 | 22,728                           | 3,533,134  | 202                              | 53,445,532  | 3,052                            | 20,020,363 | 1,143                            |
| FFS Nati | onal       | Profess     | sional                           | Inpa       | tient                            | Out         | patient                          | 1          | DME                              |
| Year     | Enrollment | # Claims    | Claims per<br>1,000<br>Enrollees | # Claims   | Claims per<br>1,000<br>Enrollees | # Claims    | Claims per<br>1,000<br>Enrollees | # Claims   | Claims per<br>1,000<br>Enrollees |
| 2013     | 32,883,184 | 874,951,892 | 26,608                           | 11,132,360 | 339                              | 157,581,970 | 4.792                            | 68,071,352 | 2,070                            |
| 2014     | 33.146.460 | 876.045.802 | 26,430                           | 10.821.175 | 326                              | 159,533,937 | 4.813                            | 63.343.862 | 1,911                            |
| 2014     | 32,982,708 | 881,327,280 | 26,721                           | 10,750,198 | 326                              | 162,208,445 | 4,918                            | 62,199,932 | 1,886                            |

<sup>1)</sup> This is the underlying data used in calculating the EDR volume submission rates.

<sup>2)</sup> See Technical Notes for information on the definition of services, definition of the beneficiary population and additional detail on the data used to calculate the submission rates.

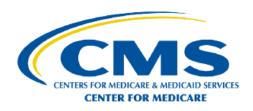

**Test Corp** 

Contract TC12454

**SECTION 4: CONTRACT DATA USED IN SECTIONS 2 AND 3** 

| MA Regio | on         | Prof       | essional                      | In       | npatient                      | Ou        | ıtpatient                     |           | DME                           |
|----------|------------|------------|-------------------------------|----------|-------------------------------|-----------|-------------------------------|-----------|-------------------------------|
| Year     | Enrollment | # EDRs     | EDRs per 1,000<br>Enrollees   | # EDRs   | EDRs per 1,000<br>Enrollees   | # EDRs    | EDRs per 1,000<br>Enrollees   | # EDRs    | EDRs per 1,000<br>Enrollees   |
| 2013     | 374,085    | 7,909,026  | 21,142                        | 89,200   | 238                           | 1,416,010 | 3,785                         | 611,095   | 1,634                         |
| 2014     | 407,213    | 8,584,964  | 21,082                        | 100,513  | 247                           | 1,558,409 | 3,827                         | 581,913   | 1,429                         |
| 2015     | 440,966    | 8,566,825  | 19,427                        | 108,060  | 245                           | 1,699,155 | 3,853                         | 630,171   | 1,429                         |
| FFS Regi | on         | Prof       | essional                      | In       | patient                       | Out       | patient                       |           | DME                           |
| Year     | Enrollment | # Claims   | Claims per<br>1,000 Enrollees | # Claims | Claims per<br>1,000 Enrollees | # Claims  | Claims per<br>1,000 Enrollees | # Claims  | Claims per<br>1,000 Enrollees |
| 2013     | 1,163,696  | 27,812,013 | 23,900                        | 417,743  | 359                           | 6,465,119 | 5,556                         | 2,742,709 | 2,357                         |
| 2014     | 1,176,115  | 27,767,840 | 23,610                        | 411,255  | 350                           | 6,675,650 | 5,676                         | 2,584,935 | 2,198                         |
| 2015     | 1,165,467  | 27,925,121 | 23,960                        | 409,596  | 351                           | 6,843,103 | 5,872                         | 2,523,104 | 2,165                         |

<sup>1)</sup> This is the underlying data used in calculating the EDR volume submission rates.

<sup>2)</sup> See Technical Notes for information on the definition of services, definition of the beneficiary population and additional detail on the data used to calculate the submission rates.

#### **Test Corp**

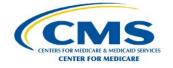

#### Contract TC12454

Section 5 presents a metric on your inpatient EDR submissions. Generally, inpatient hospitals must submit to CMS an information-only bill (also known as a "no-pay" bill) for each discharge of a MA enrollee. Thus, we expect an inpatient EDR for each inpatient hospital no-pay bill. See Chapter 3 of the FFS Claims Processing Manual on submission of these information-only bills for Medicare Advantage enrollees, found on the CMS website at https://www.cms.gov/Regulations-and-Guidance/Guidance/Manuals/Downloads/clm104c03.pdf.

The chart presents two ratios to characterize your contract's inpatient EDR submissions: 1) Matched No-Pay Bills: the number of inpatient hospital no-pay bills that match inpatient EDRs for enrollees under the MA contract divided by the total number of inpatient hospital no-pay bills for enrollees under the contract; and 2) Unmatched EDRs: the number of inpatient EDRs unmatched to any inpatient hospital no-pay bill divided by the total number of inpatient EDRs for enrollees under the contract. See the Technical Notes for further details.

#### SECTION 5: ANALYSIS OF INPATIENT HOSPITAL ENCOUNTER DATA AND FFS NO-PAY CLAIMS (CYs 2013-2014)

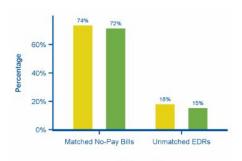

1) The deadline for submitting MA Encounter data for CY 2013 DOS was January 31st, 2015; the deadline for CY 2014 DOS was February 1, 2016.

■ 2013 ■ 2014

#### SECTION 6: INPATIENT HOSPITAL ENCOUNTER DATA USED IN SECTION 5 (CYs 2013-2014)

| Year | Total Encounters | Total Matched | Unmatched Encounters | Unmatched No-Pay |
|------|------------------|---------------|----------------------|------------------|
| 2013 | 11,288           | 9,248         | 2,040                | 3,323            |
| 2014 | 15,666           | 13,260        | 2,406                | 5,297            |

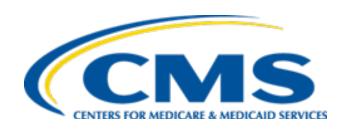

# Operational Encounter Data & Risk Adjustment Updates

## Encounter Data Timely Submissions Guidance Update

- All risk adjustment data submission deadlines apply to encounter data submissions for payment purposes
- CMS will only use risk-adjustment eligible diagnoses from encounter data records submitted by the annual final risk adjustment data submission deadline when calculating risk scores
- This is the only deadline that applies to encounter data submissions

| Number of Medicare Enrollees in the Contract | EDR Minimum Submission<br>Frequency |
|----------------------------------------------|-------------------------------------|
| Greater than 100,000                         | Weekly                              |
| 50,000 – 100,000                             | Bi-weekly (every 2 weeks)           |
| Less than 50,000                             | Monthly                             |

## MAO-004 Update & Review File Format

- The MAO-004 Encounter Data Diagnoses Eligible for Risk Adjustment report lists diagnoses from encounter data and chart review records accepted by the Encounter Data Processing System (EDPS) that are eligible for risk adjustment.
- In a new, revised report format, diagnoses will be reported for encounter data records and chart review records by record submission type: original, replacement, or void. Risk adjustment eligible diagnoses will be indicated with an 'A' for add, or 'D' for delete.

## Clarification of Error Code 00800– Parent ICN not allowed

- An original (non-chart review) encounter data record will be rejected if an ICN or any other data is populated in Loop 2300 REF02 along with REF01='F8'
- Error code 00800 is used to ensure the Payer Claim Control Number abides with the definition in the EDS Companion Guides
- Records rejected due to error code 00800 will be reflected in the MAO-002 report

## Clarification of Error Code 98300 – Exact Inpatient Duplicate Encounter

- In the HPMS Memo, "Encounter Data Software Releases" dated July 8, 2016, there was a typographical error regarding the description of error code 98300.
   The actual description of the edit is correct, however
- The correct descriptor is "Exact Inpatient Duplicate Encounter"

## 2016, 2017, 2018 Payment Run Schedule with MOR Details

| Risk Score Run         | Dates of Service    | Risk Adjustment Data Deadline for Submission | MOR                        |
|------------------------|---------------------|----------------------------------------------|----------------------------|
| 2017 Initial<br>(RAPS) | 07/01/15 – 06/30/16 | Friday,<br>09/09/2016                        | Diagnoses from RAPS & FFS  |
| 2016 Final Run         | 01/01/15 – 12/31/15 | Tuesday,                                     | Diagnoses from RAPS & FFS, |
| (RAPS and EDS)         |                     | 01/31/2017                                   | and EDS & FFS              |
| 2017 Mid-Year          | 01/01/16 – 12/31/16 | Friday,                                      | Diagnoses from RAPS & FFS, |
| (RAPS and EDS)         |                     | 03/03/2017                                   | and EDS & FFS              |
| 2018 Initial           | 07/01/16 – 06/30/17 | Friday,                                      | Diagnoses from RAPS & FFS, |
| (RAPS and EDS)         |                     | 09/08/2017                                   | and EDS & FFS              |

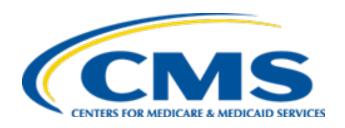

## Frequently Asked Questions

**Question:** Why is CMS doing a second final PY 2015 Risk Adjustment Reconciliation? What will be included in the second reconciliation in early 2017 that is different from the initial final reconciliation?

**Response:** CMS is running the final PY 2015 risk scores a second time to reflect revisions to the risk scores once corrections are implemented in CMS' encounter data filtering process. CMS will use only diagnoses from RAPS and encounter data that were submitted by the applicable final risk adjustment data submission deadlines in February 2016 in the second final reconciliation of PY 2015.

**Question:** If an MAO deleted diagnoses from RAPS or EDS after the applicable final risk adjustment submission deadlines, will the data be excluded from the final PY 2015 risk score during the second final run?

Response: No, a risk adjustment eligible diagnoses will not be excluded from the PY 2015 final risk score if the delete was submitted after the applicable risk adjustment deadline (February 1 for EDS and February 22 for RAPS). Diagnoses deleted after the applicable deadlines will be reflected when CMS conducts overpayment runs of PY 2015.

**Question:** Why would encounters containing the same revenue and procedure codes, but a different National Drug Code (NDC), produce a duplicate edit?

**Response**: NDCs are not validated as part of the EDS duplicate logic. Currently, the following values are the set of data fields used for matching an encounter in the EODS:

| Health Insurance Claim Number (HICN)         | Procedure Code(s) and up to 4 modifiers                         |
|----------------------------------------------|-----------------------------------------------------------------|
| Date of Service (DOS)                        | Revenue Codes - Institutional Only                              |
| Place of Service (POS) – Professional Only   | Rendering Provider NPI                                          |
| Type of Bill (TOB) – Institutional Only      | Charge (Billed) Amount                                          |
| Type of Service (not submitted on the 837-P) | Paid Amount (as populated at both the Header and Detail levels) |

**Question:** Will an encounter be denied if the DOS, Provider, and revenue code are the same as a subsequent encounter with a different procedure code?

**Response**: As procedure codes are included in the list of data elements for duplicate validation, a subsequent encounter with the same DOS, Provider, and Revenue Code, but with a different procedure code will not reject as a duplicate encounter. However, if the subsequent encounter data record with a different procedure code is indeed for the same service that was provided in the previously submitted EDR, then the MAO should submit a replacement EDR with all relevant procedure codes included.

**Question:** Can MAOs resubmit encounters that were rejected with error code 02256 "Beneficiary Not Part C Eligible for DOS?"

**Response**: Yes. MAOs will need to ensure the beneficiary is Part C eligible for the DOS reported prior to resubmission. Please refer to slides 26 & 27 of the presentation posted on the CSSC website under Medicare Encounter Data>User Groups>Encounter Data User Group – June 23, 2016.

# Frequently Asked Questions – Question #6

**Question:** Is there a limit to the number of chart review encounter records that an MAO can link to a single original encounter?

**Response:** No, there is not a limit to the number of chart review encounter records that can be linked to an encounter data record.

# Frequently Asked Questions – Question #7

**Question:** If the limit of adjustments to an encounter is exceeded, will the encounter data be omitted from the Risk Adjustment calculation?

**Response:** Currently, the EDS does not limit the number of times a submitter can adjust an encounter.

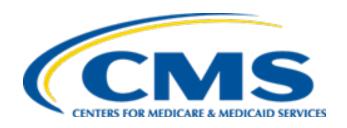

# EDS and RAPS Informational Resources

# Customer Service and Support Center (CSSC)

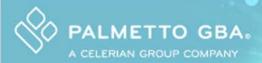

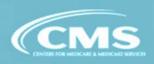

HOME

ARCHIVES

CONTACT US

E-MAIL UPDATES

Search

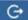

#### Electronic Data Interchange (EDI)

Medicare Encounter Data

Medicare Medicaid Plans

Prescription Drug Event

Risk Adjustment Processing System

Edits

Enroll to Submit Risk Adjustment Data

Front-End Risk Adjustment System (FERAS)

HPMS Memos

Job Aids

ListServ

Newsletters

RAPS Bulletins

References

Risk Adjustment Processing System (RAPS)

Training

User Group

## Welcome to CSSC Operations

The Customer Service and Support Center (CSSC) website is the gateway to Medicare Advantage, Medicare Medicaid Data and Prescription Drug Programs. Visitors to the site can access information about Risk Adjustment, Medicare Encounter Data, Medicare Medicaid Data and Prescription Drug Programs; including opportunities to enroll to submit data and obtain comprehensive information about data submission and reporting. In addition, the site provides valuable links to CMS instructions and other official resources.

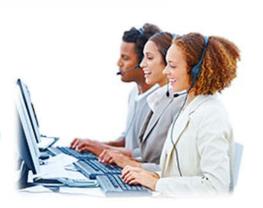

#### News

#### **Prescription Drug Event**

PDE Monthly Report Distribution Status

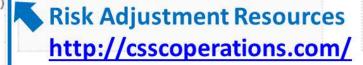

### System Status

#### **All Systems**

**EDFES System Status** 

PDE System Status

RAPS System Status

#### Medicare Medicaid Plans

MMP Edits Update

# Customer Service and Support Center (CSSC)

## continued

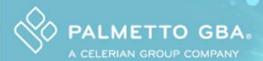

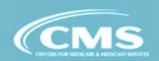

HOME

ARCHIVES

CONTACT US

E-MAIL UPDATES

Search

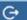

#### Electronic Data Interchange (EDI)

#### Medicare Encounter Data

Companion Guides

**ED Testing** 

Edits

**EDPS Bulletins** 

Enroll to Submit Encounter Data

HPMS Memos

ListServ

Newsletters

PC ACE Pro32

Report and File Layouts

Resources

Training Information

User Group

Medicare Medicaid Plans

Prescription Drug Event

## Welcome to CSSC Operations

The Customer Service and Support Center (CSSC) website is the gateway to Medicare Advantage, Medicare Medicaid Data and Prescription Drug Programs. Visitors to the site can access information about Risk Adjustment, Medicare Encounter Data, Medicare Medicaid Data and Prescription Drug Programs; including opportunities to enroll to submit data and obtain comprehensive information about data submission and reporting. In addition, the site provides valuable links to CMS instructions and other official resources.

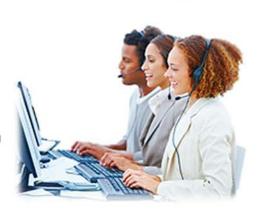

## News

#### **Prescription Drug Event**

PDE Monthly Report Distribution Status

### System Status

#### **All Systems**

**EDFES System Status** 

PDE System Status

RAPS System Status

Medicare Medicaid Plans

MMP Edits Update

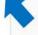

## **Encounter Data Resources**

http://csscoperations.com/

## **CSSC ListServ Notifications**

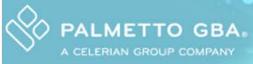

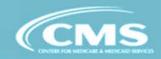

HOME ARCHIVES

CONTACT US

E-MAIL UPDATES

Search

G

Electronic Data Interchange (EDI)

Medicare Encounter Data

Medicare Medicaid Plans

Prescription Drug Event

Risk Adjustment Processing System

Edits

Enroll to Submit Risk Adjustment Data

Front-End Risk Adjustment System (FERAS)

HPMS Memos

Job Aids

ListServ

Newsletters

RAPS Bulletins

CSSC Operations / Risk Adjustment Processing System / ListServ

## Risk Adjustment Processing System

ListServ

| Page 1 ✓ of 4                                                        | Next Page >> |  |  |
|----------------------------------------------------------------------|--------------|--|--|
| Risk Adjustment for EDS and RAPS User Group Q&As - June 23, 2016     | 08/10/2016   |  |  |
| Risk Adjustment for EDS and RAPS User Group - July 21, 2016          | 07/22/2016   |  |  |
| System Status - Front-End Systems are now available!                 | 07/21/2016   |  |  |
| System Status - Front-End Systems Currently Unavailable              | 07/21/2016   |  |  |
| Risk Adjustment for EDS & RAPS Webinar - July 21, 2016               | 07/12/2016   |  |  |
| 2016 Risk Adjustment for EDS and RAPS Webinar Slides - June 23, 2016 | 06/30/2016   |  |  |
| System Upgrade                                                       | 06/30/2016   |  |  |
| Risk Adjustment for EDS & RAPS Webinar - Registration                | 06/09/2016   |  |  |
| Update: System Status - FTP Users Only                               | 04/18/2016   |  |  |
| System Status - FTP Users Only                                       | 04/18/2016   |  |  |

## ListServ to announce new publications:

http://www.csscoperations.com/internet/cssc3.nsf/docsCat/CSSC~CSSC%20Operations~
Risk%20Adjustment%20Processing%20System~ListServ?open&expand=1&navmenu=Ris
k^Adjustment^Processing^System||

# **EDS Companion Guides**

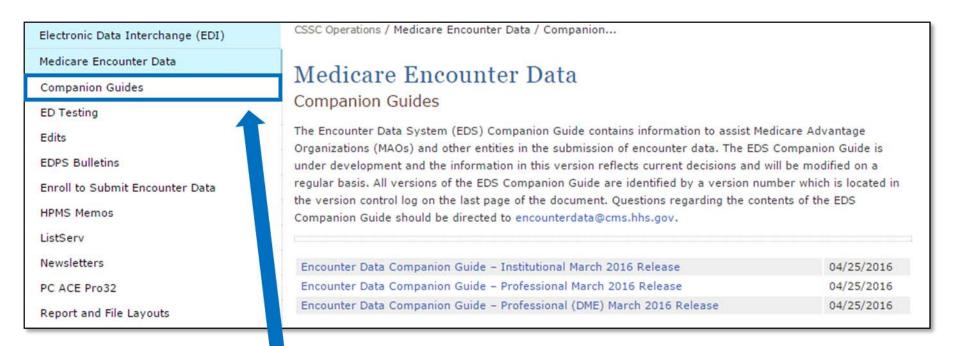

## The most recent release of the EDS Companion Guides:

http://www.csscoperations.com/internet/cssc3.nsf/docsCat/CSSC~CSSC%200 perations~Encounter%20Data~Companion%20Guides?open&expand=1&nav menu=Encounter^Data||

## CMS Website

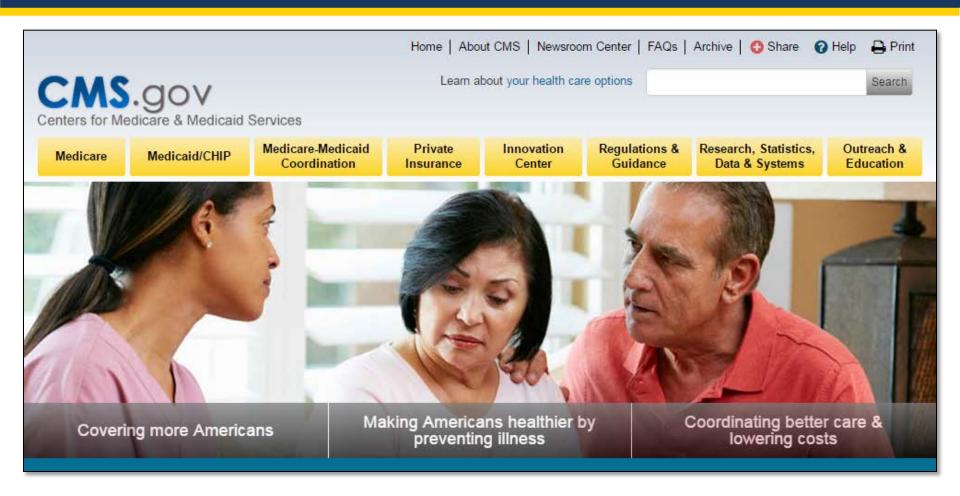

## **CMS**

http://www.cms.gov

# **CEM Edits Spreadsheets**

| 837I<br>Edit Reference ▼ | Segment<br>or<br>Eleme |                                        | ▼  | Min.<br>Maz. ▼ | Usage<br>Rec ▼ | Loc▼ | Loon<br>Repe ▼ | 5010<br>Yalues | ▼ | TA1/<br>999/<br>277CA ▼ | Accept/R<br>eject<br>▼ | Disposition ∤ Error Code ▼                                         | Proposed 5010 Edits ▼                                                                           |
|--------------------------|------------------------|----------------------------------------|----|----------------|----------------|------|----------------|----------------|---|-------------------------|------------------------|--------------------------------------------------------------------|-------------------------------------------------------------------------------------------------|
| X223.C3ISA01.010         | ISA01                  | Authorization Information<br>Qualifier | ٥  | 2-2            | R              |      |                | 00,03          |   | TA1                     | I B                    | TA105: 010 "Invalid Authorization<br>Information Qualifier Value". | ISA01 must be present.                                                                          |
| X223.C3ISA01.020         | ISA01                  |                                        |    |                |                |      |                |                |   | TA1                     |                        | TA105: 010 "Invalid Authorization<br>Information Qualifier Value". | ISA01 must be valid values.                                                                     |
| X223.C3.JSA02.010        | ISA02                  | Authorization Information              | AN | 10-10          | R              |      |                |                |   | TA1                     | R                      | TA105: 011 "Invalid Authorization<br>Information Value".           | ISA02 must be present.                                                                          |
| X223.C3.JSA02.020        | ISA02                  |                                        |    |                |                |      |                |                |   | TA1                     | 1 8                    | TA105: 011 "Invalid Authorization<br>Information Value".           | ISA02 must be 10 characters.                                                                    |
| X223.C3.JSA02.030        | ISA02                  |                                        |    |                |                |      |                |                |   | TA1                     | I B                    | Information Value".                                                | ISA02 must be populated with accepted AN characters OR ISA02 must be populated with all spaces. |

## **CMS 5010 CEM Edits Spreadsheets**

MAOs are able to access the CEM Edits Spreadsheets:

https://www.cms.gov/Regulations-and-Guidance/Guidance/Transmittals/

- 1. Select the current year in the left navigation column (e.g., 2016 Transmittals)
- 2. Key in 'EDI Front End Updates' in the 'Filter On' box
- 3. Select the most current transmittal to obtain the latest versions of the CEM Edits Spreadsheets
- 4. Click on the link(s) under 'Downloads' at the bottom of the page

# Risk Adjustment Model Software & Mapping

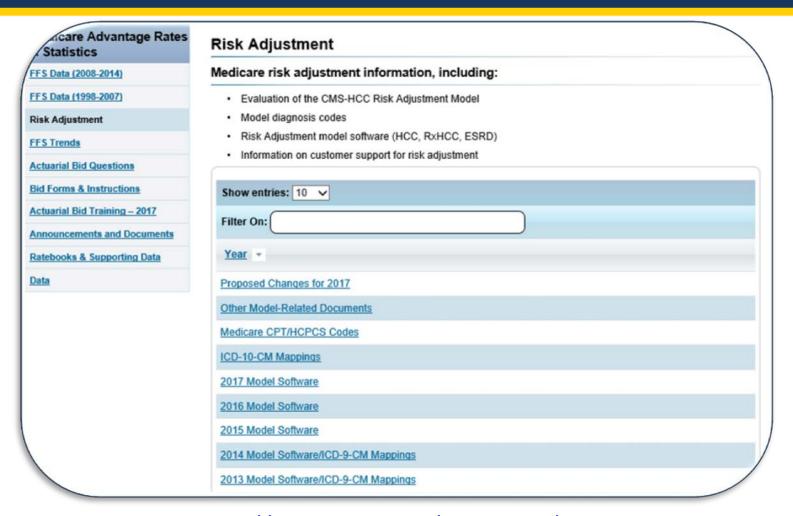

https://www.cms.gov/Medicare/Health-Plans/MedicareAdvtgSpecRateStats/Risk-Adjustors.html

# Medicare Claims Processing Manual

### **nanuals**

Future Updates to the IOM

Internet-Only Manuals (IOMs)

Paper-Based Manuals

## Internet-Only Manuals (IOMs)

The Internet-only Manuals (IOMs) are a replica of the Agency's official record copy. They are CMS' program issuances, day-to-day operating instructions, policies, and procedures that are based on statutes, regulations, guidelines, models, and directives. The CMS program components, providers, contractors, Medicare Advantage organizations and state survey agencies use the IOMs to administer CMS programs. They are also a good source of Medicare and Medicaid information for the general public.

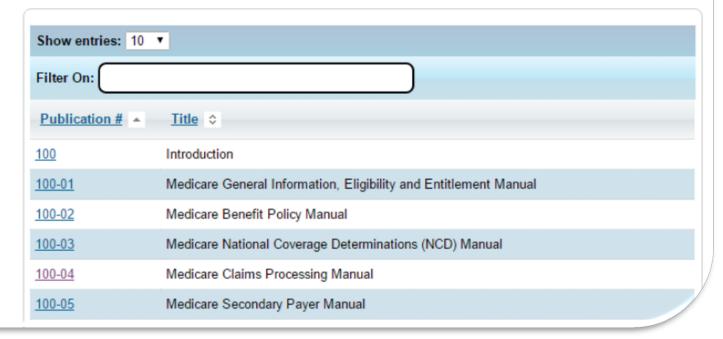

https://www.cms.gov/Regulations-and-Guidance/Guidance/Manuals/Internet-Only-Manuals-IOMs.html

## 2017 Advance Notice

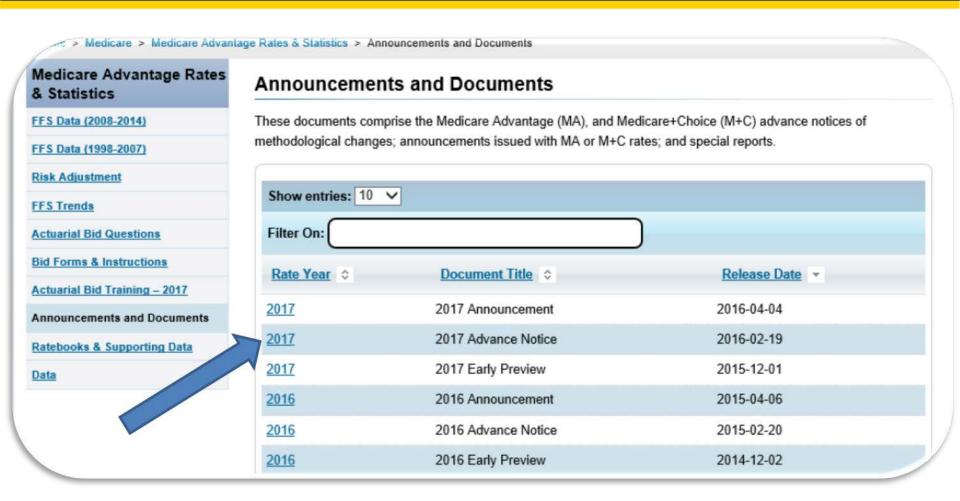

https://www.cms.gov/Medicare/Health-Plans/MedicareAdvtgSpecRateStats/Announcements-and-Documents.html

# Risk Adjustment Chapter

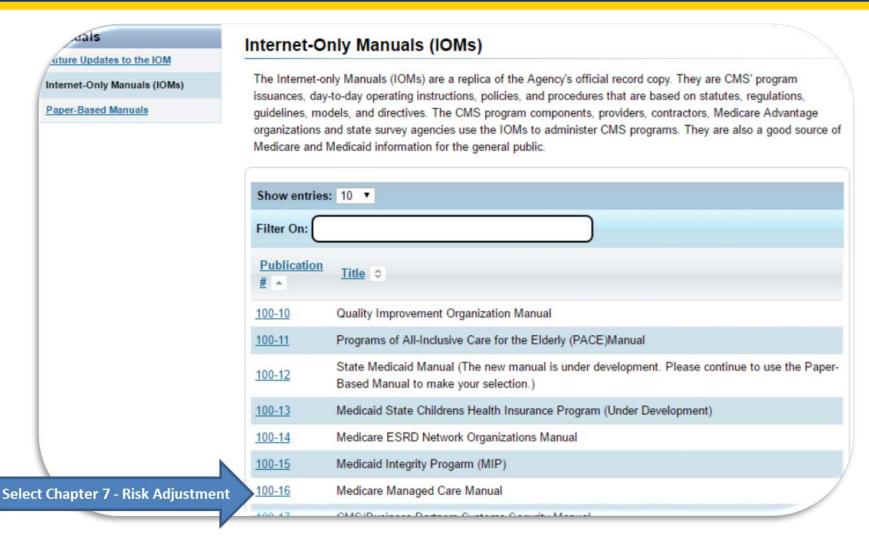

https://www.cms.gov/Regulations-and-Guidance/Guidance/Manuals/Internet-Only-Manuals-IOMs.html

# Questions & Answers

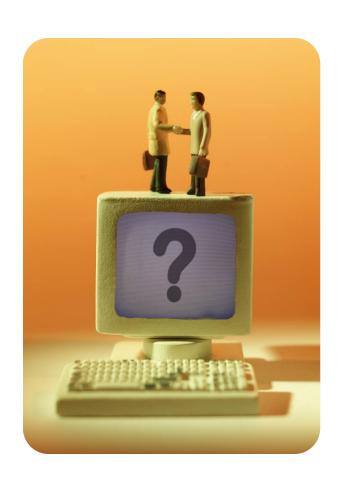

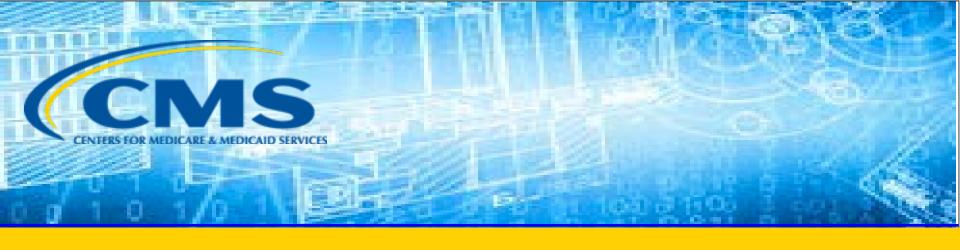

# **Closing Remarks**

# Resources

| Resource                                                                    | Resource Link                                                                                                    |
|-----------------------------------------------------------------------------|----------------------------------------------------------------------------------------------------|
| Centers for Medicare & Medicaid Services (CMS)                              | http://www.cms.gov/                                                                                                    |
| Customer Support and Service Center (CSSC) Operations                       | http://www.csscoperations.com<br>csscoperations@palmettogba.com                                                                             |
| EDS Inbox                                                                   | encounterdata@cms.hhs.gov                                                                                                    |
| Risk Adjustment Mailbox                                                     | riskadjustment@cms.hhs.gov                                                                                                    |
| Technical Assistance Registration Service<br>Center (TARSC)                 | http://www.tarsc.info/                                                                                                    |
| Washington Publishing Company                                               | http://www.wpc-edi.com/content/view/817/1                                                                                                   |
| Medicare Advantage and Prescription Drug<br>Plans Communications User Guide | http://www.cms.gov/Research-Statistics-Data-and-<br>Systems/CMS-Information-<br>Technology/mapdhelpdesk/Plan Communications User Guide.html |

# Resources (continued)

| Resource                                                    | Link                                                                                                    |
|-------------------------------------------------------------|----------------------------------------------------------------------------------------------------|
| CMS 5010 Edit Spreadsheet                                   | https://www.cms.gov/Regulations-and-<br>Guidance/Guidance/Transmittals/                                                                                                    |
| RAPS Error Code Listing and<br>RAPS-FERAS Error Code Lookup | http://www.csscoperations.com/internet/cssc3.nsf/docsCat/C<br>SSC~CSSC%20Operations~Risk%20Adjustment%20Processing<br>%20System~Edits?open&expand=1&navmenu=Risk^Adjustme<br>nt^Processing^System |
| EDFES Edit Code Lookup                                      | https://apps.csscoperations.com/errorcode/EDFS ErrorCodeL<br>ookup                                                                                                    |
| EDPS Error Code Look-up Tool                                | http://www.csscoperations.com/internet/cssc3.nsf/DocsCat/C<br>SSC~CSSC%20Operations~Medicare%20Encounter%20Data~E<br>dits~97JL942432?open&navmenu=Medicare^Encounter^Data                         |

## **Contact Us**

 Additional questions may also be submitted following the webinar to:

EncounterData@cms.hhs.gov

or

RiskAdjustment@cms.hhs.gov

 Questions submitted to other CMS mailboxes will be forwarded the risk adjustment or encounter data mailboxes as appropriate.

## **Evaluation**

A formal request for evaluation feedback will be sent at the conclusion of this session.

Please take a moment to note any feedback you wish to give concerning this session.

# Your Feedback is Important. Thank You!

Stay Connected with CMS

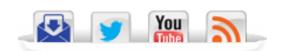